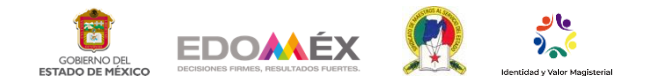

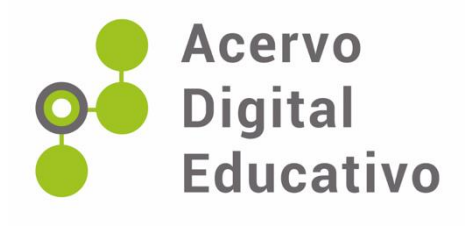

## **Crear un Padlet**

Autor (a): Reyes-Romero, E.

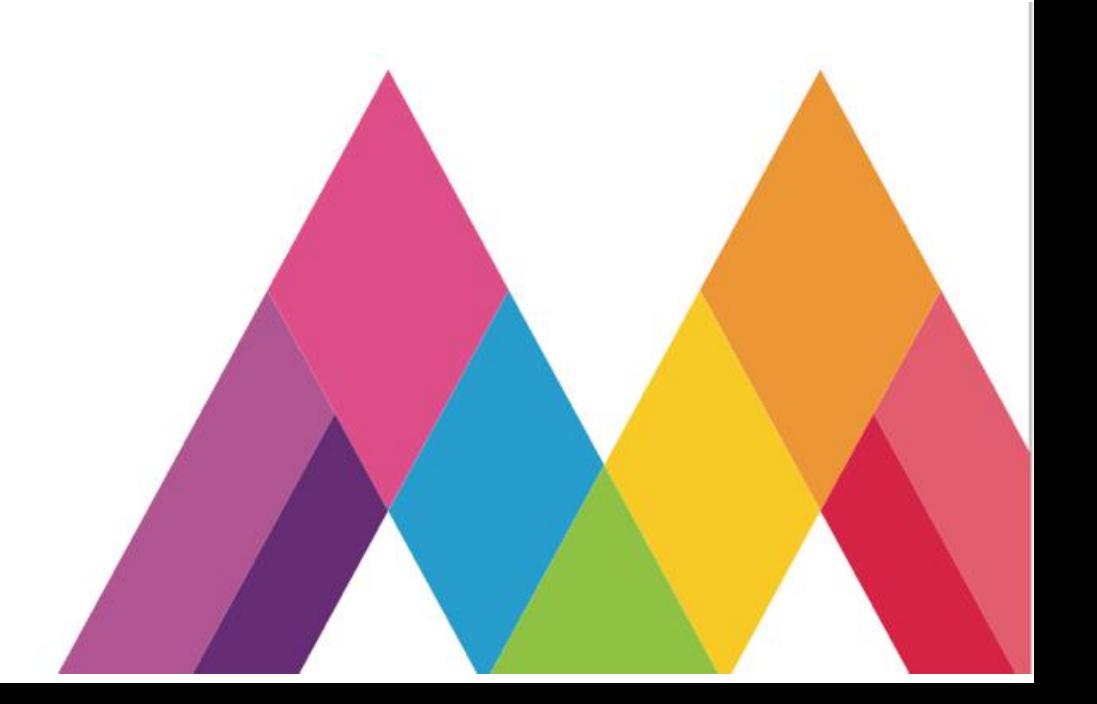